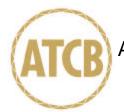

January 17, 2003

RE: ASUSTeK Computer Inc.

FCC ID: MSQWL230

I have a few comments on this Application.

- 1.) Please segregate the photographs into two separate Exhibits: "Internal Photographs" and "External Photographs". This is an FCC requirement.
- 2.) Please provide a more detailed block diagram which shows the frequency paths of both the Bluetooth transmitter, and 802.11a/b transmitter.
- 3.) Please describe how the two different manuals [ASUS and WIDCOM] will be utilized. Shouldn't only one manual apply for this FCC ID?
- 4.) Page 82 of ASUS manual is incorrect there should only be the 20cm restriction for Mobile operations. Otherwise a SAR report would be required.
- 5.) Can only one transmitter be used at a time? If more than one, the MPE estimation should be revised to anticipate the usage of multiple transmitters.
- 6.) The Subpart E report indicates the temperature stability can be found in the Theory of Operations. No such documentation can be found.
- 7.) Please indicate what is located inside the metal enclosure within the "shark fin" antenna. Is this a transmitter? Please provide photographs with cover removed.
- 8.) Where is the Part 15E transmitter located inside the "shark fin" or on the PCI card? If on the PCI card, how does this comply with the integral antenna requirements of Part 15E? Both ends of the coax between the "shark fin" antenna and the PCI card would have to be permanent?
- 9.) Where will the label be located? Please provide a drawing.

I look forward to your prompt response.

BUUMAL. IL

William H. Graff President and Examining Engineer

mailto: whgraff@AmericanTCB.com

The items indicated above must be submitted before processing can continue on the above referenced application. Failure to provide the requested information may result in application termination. Correspondence should be considered part of the permanent submission and may be viewed from the Internet after a Grant of Equipment Authorization is issued.

Please do not respond to this correspondence using the email reply button. In order for your response to be processed expeditiously, you must submit your documents through the AmericanTCB.com website. Also, please note that partial responses increase processing time and should not be submitted.

Any questions about the content of this correspondence should be directed to the sender.